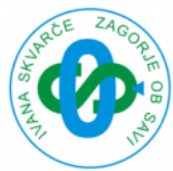

## **Osnovna navodila za prenos in prijavo**

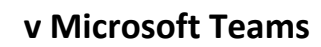

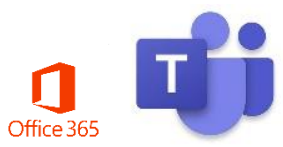

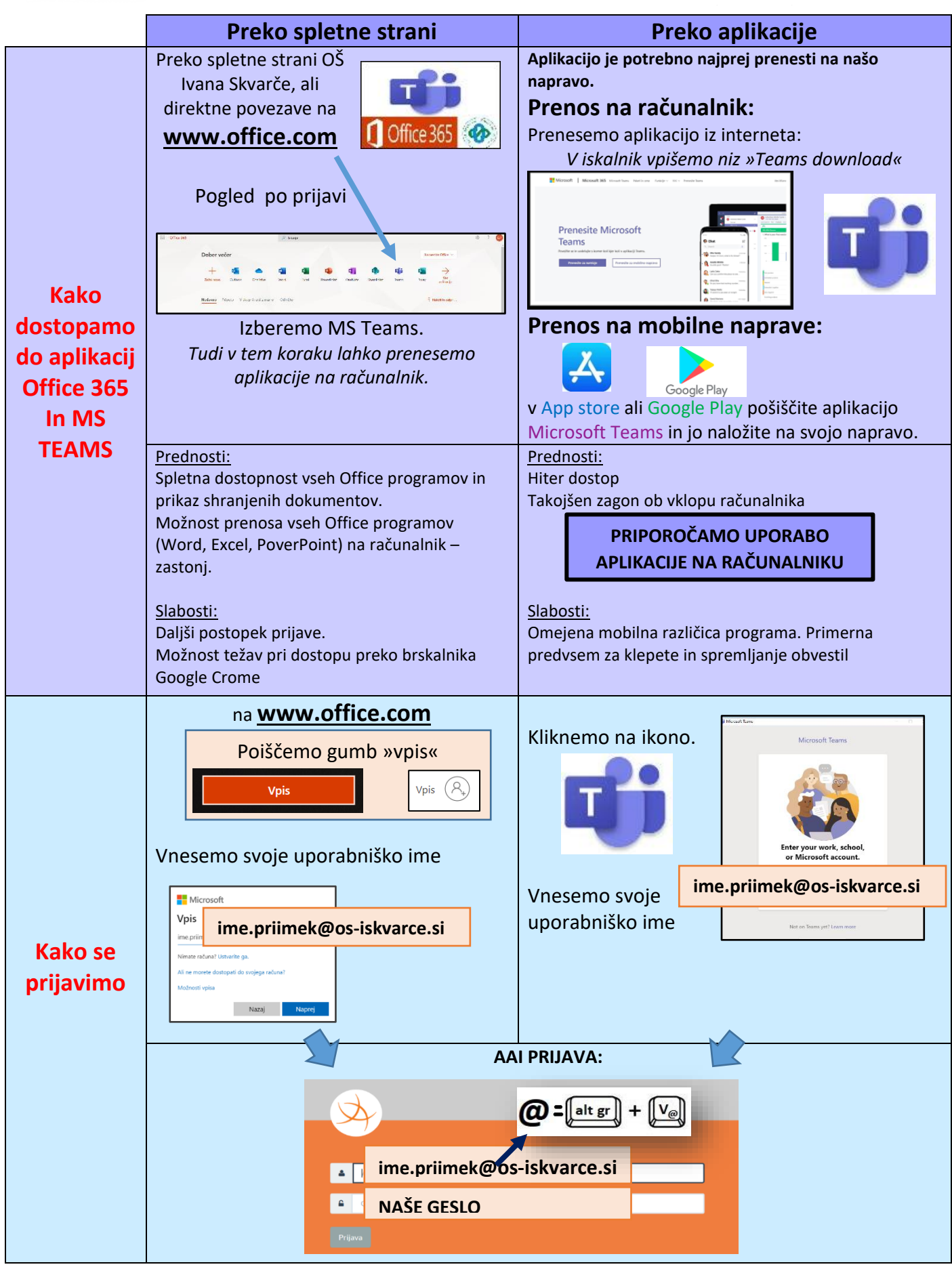